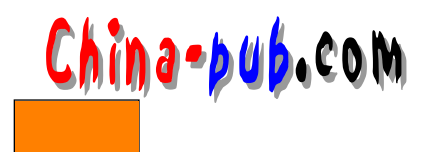

## 11 Linux

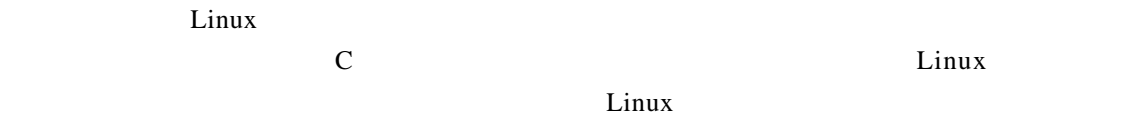

11.1 Linux

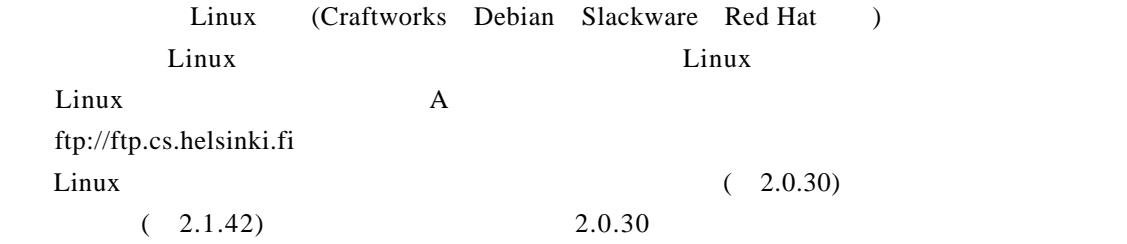

 $\sum_{i=1}^{\infty}$  Linux and  $\sum_{i=1}^{\infty}$ 

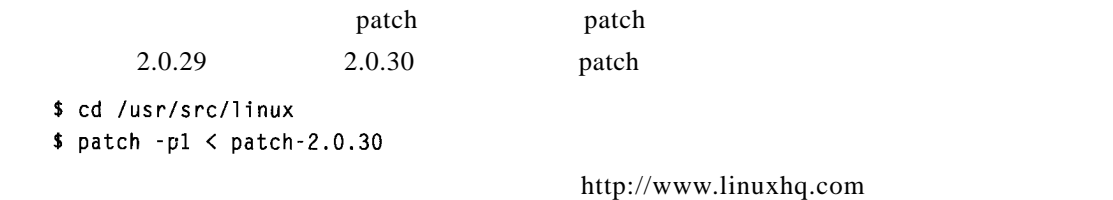

patch

## $11.2$

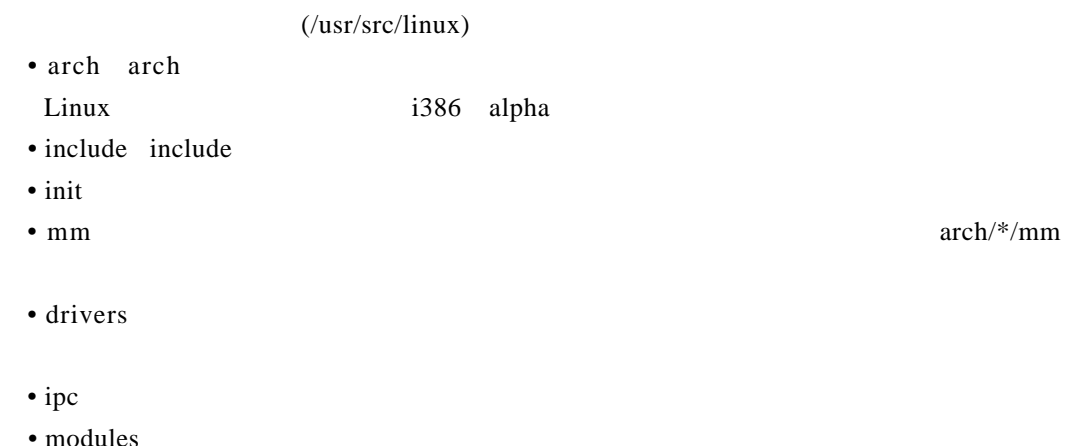

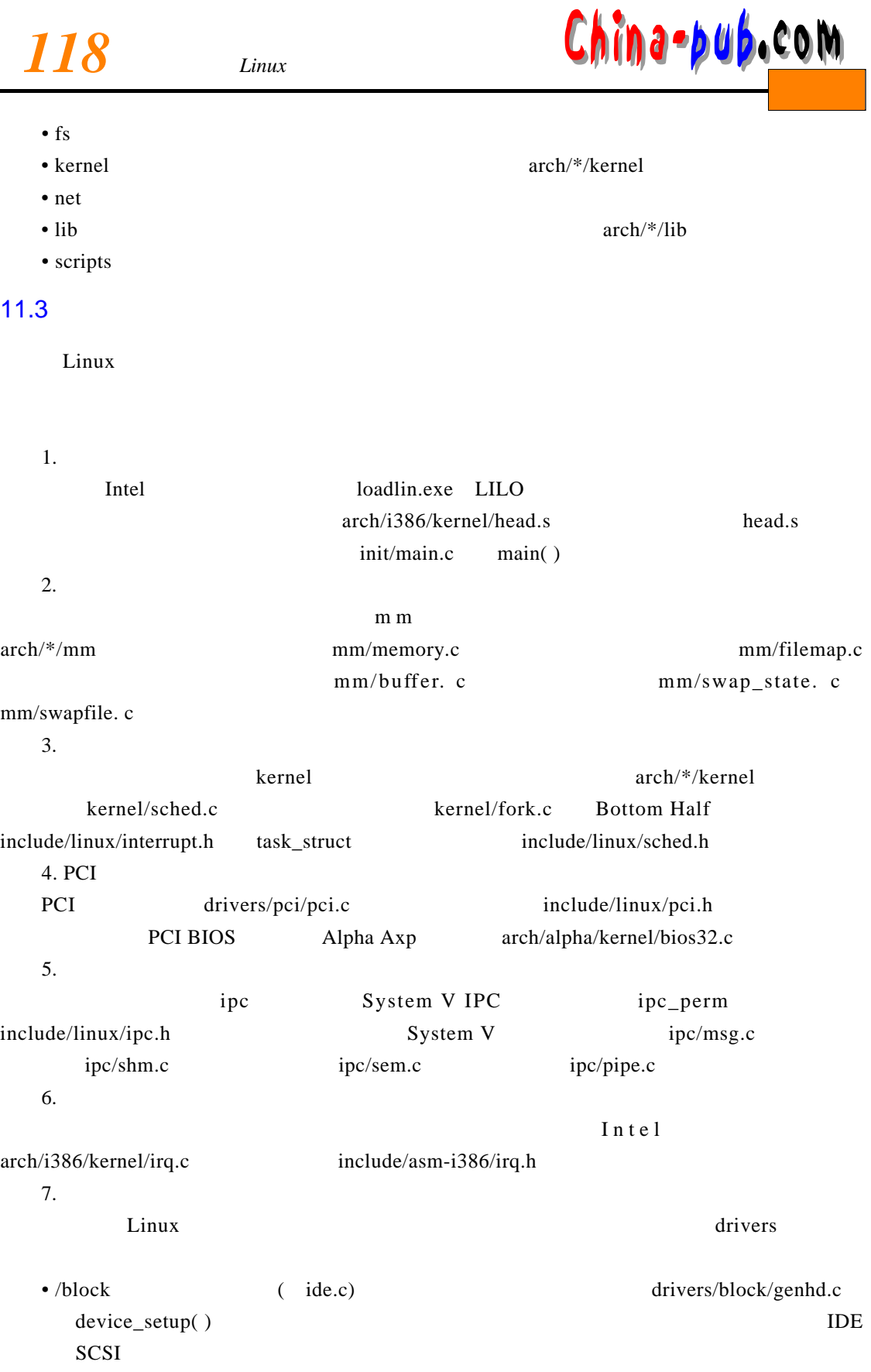

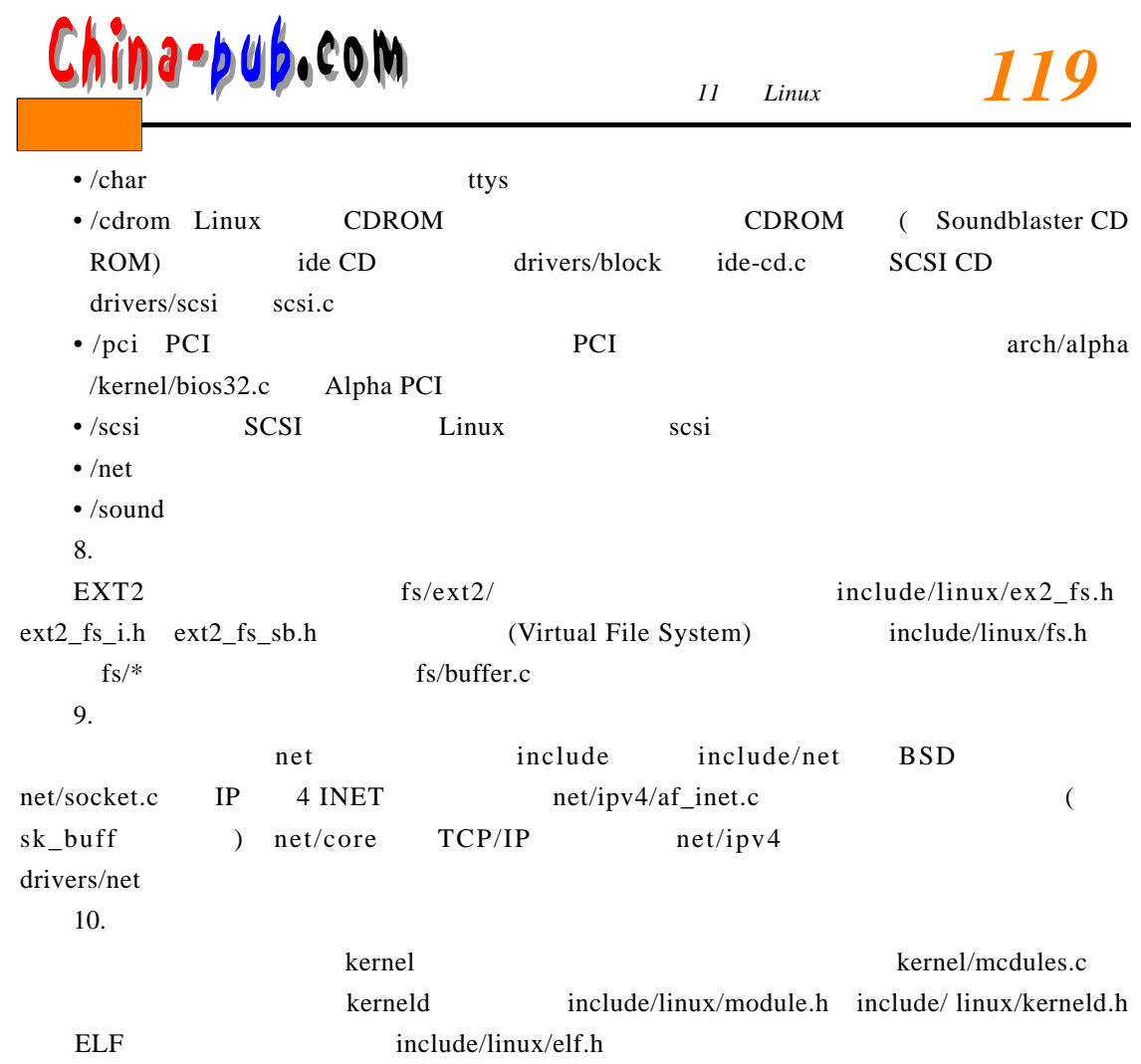